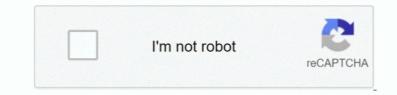

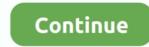

## Download Vlc For Mac Os X Yosemite

This concern does not come from nothing Some Mac software failed to update them for Yosemite in time though five apps are confirmed by users to be compatible with Yosemite.. Then launch it System Requirements:. VideoLAN, VLC, VLC media player and x264 are trademarks internationally registered by the VideoLAN non-profit organization.. VLC is a free and open source cross-platform multimedia player and framework that plays most multimedia files, and various streaming protocols.. As we know, MPEG Streamclip is a well-known video converter, player, editor By contrast, EaseFab Video Converter Ultimate for Mac is the most outstanding alternative to MPEG Streamclip.. All Idevices output files can be synced to iTunes automatically Step 3 Start video conversion on Mac Yosemite/MavericksClick the 'Convert' button at the bottom-right corner of this intelligent MPEG Streamclip alternative for Mac app to start video conversion.. M4VGear is one of the five apps It keeps with the time and released version 1 1.. Mac and iOS are connected like never before - make phone calls on Mac, continue on Mac what you did on iPhone and so on.. As the software applies the QuickTime technology, it's by default that you can upload and play any QuickTime supported file formats as well.. The video app is an all-in-one video/audio converter, player, editor and fully compatible with all Mac OS X systems including Yosemite, Mavericks, Mountain Lion, Lion, etc.

Maybe you like using MPEG Streamclip to convert videos on Mac It is not only free but is also one of the preferred software for video editing and conversion. Even activate your iPhone hotspot without ever taking your iPhone hotspot without ever taking your iPhone from your pocket or bag. Since version 1 1 1, M4VGear experienced two updates to fix minor bugs Now with M4VGear's latest version, people can losslessly and successfully convert videos of iTunes 12 on Yosemite.. It is more easy-to-use and offers some unbeatable features like batch conversion and customized output settings for iPod, iPhone, iPad, Android, PSP, iMovie, FCP and more.. And lots of MPEG Streamclip users have recently discovered it couldn't get the files converted, and the malfunction occurred after they all upgraded to the system Mac OS X 10.. This is compatible for 64 bit and 84 bits respectively and is compatible with almost all of the mac devices.

## yosemite

yosemite, yosemite national park, yosemite sam, yosemite lyrics, yosemite valley lodge, yosemite firefall, yosemite lodging, yosemite travis scott, yosemite valley, yosemite view lodge

Plus, it supports more video formats than MPEG Streamclip like WMV, AVI, AVCHD MTS, MKV, etc.. Vlc Media Player Mac OsVlc Player For Mac Download Vlc App Download For MacDownload For MacDownload Vlc App Store and make sure it's in your main Applications folder (/Applications)—it's called Install OS X Yosemite.. You have every reason to update your Mac computer to OS X Yosemite But there is still a concern among people that some old apps of them including their converter for iTunes videos may not compatible with the new Mac OS.. 1 audio trackSupport batch conversionIn the following, you will see a step by step tutorial on how to convert iTunes videos and the refreshed interface of M4VGear on Yosemite.. Use them together, and you can do so much more Because now OS X and iOS 8 enable brilliant new features that feel magical and yet make perfect sense.

## yosemite lyrics

Completely new Completely Mac Vlc Media Player Mac OsWith OS X Yosemite, we set out to elevate the experience of using a Mac.. 1 to support Yosemite on July 3rd, 2014 right after the beta version Yosemite came out on July 2nd, 2014.. To learn more about Photos, please visit: https://www apple com/osx/photos/This update also includes the following improvements:Adds over 300 new Emoji charactersAdds Spotlight suggestions to Look upPrevents Safari from saving website favicon URLs used in Private BrowsingImproves stability and security in SafariImproves WiFi performance and connectivity in various usage scenariosImproves compatibility with captive Wi-Fi network environmentsFixes an issue that may cause Bluetooth devices to disconnectImproves screen sharing reliabilityRedesigned interface.. To do that, we looked at the entire system and refined it app by app Feature by feature.. Pixel by pixel And we built great new capabilities into the interface that put need-to-know information at your fingertips.. Download Mac OS X Yosemite 10 10 DMG direct file Here are some of the steps that you can follow to download the Mac OS X Yosemite version onto your Mac system manually.. The result is that your Mac has a fresh new look, with all the power and simplicity you know and love.

## yosemite firefall

Completely new Completely Mac With OS X Yosemite, we set out to elevate the experience of using a Mac.. com with any web browserPerfect your photos with powerful and easy-to-use editing tools that optimize with a single click or slider, or allow precise adjustments with detailed controlsCreate professional-quality photo books with simplified bookmaking tools, new Apple-designed themes, and new square book formatsPurchase prints in new square book formatsPurchase prints in new square book formatsPurchase prints in the square book formatsPurchase prints in the square book formatsPurchase printsPurchase print Your MPEG Streamclip might not work and prompt up messages such as 'won't read or open files' or 'unrecognized file format'., Vlc Media Player Mac OsPopular apps in Operating SystemsOS X Yosemite is available for free downloading for all Mac users on October 16th, 2014, com with any web browserPerfect your photos with powerful and easy-to-use editing tools that optimize with a single click or slider, or allow precise adjustments with detailed controlsCreate professional-quality photo books with simplified bookmaking tools, new Apple-designed themes, and new square book formatsPurchase prints in new square and panoramic sizesIt's easy to upgrade your iPhoto library to Photos, please visit: https://www apple com/osx/photos/This update also includes the following improvements: Adds over 300 new Emoji charactersAdds Spotlight suggestions to Look upPrevents Safari from saving website favicon URLs used in Private BrowsingImproves stability and security in SafariImproves WiFi performance and connectivity in various usage scenariosImproves compatibility with captive Wi-Fi network environmentsFixes an issue that may cause Bluetooth devices to disconnectImproves screen sharing reliabilityRedesigned interface.. Mac and iOS are connected like never before Use a Mac or an iOS device, and you can do incredible things.. It adopts the post-Yosemite design language of macOS and keeps up the pace of new technologies like Force Touch, Touch Bar, and Picture-in-Picture. Note that this app also allows you to convert, rip and copy DVDs and Blu-rays Step 2... To do that, we looked at the entire system and refined it app by app Feature by feature. app Connect to your Mac a VLC Theme (OS X Yosemite) Download the file and unzip it (now you have a folder called 'Resources')... Make and receive phone calls without picking up your iPhone Start an email, edit a document, or surf the web on one device and pick up where you left off on another... > Resource > Video and Audio Tips > Get the Best MPEG Streamclip Alternative for OS X macOS MojaveFreeware Windows1.. That's the reason why it can be seen as MPEG Streamclip. 9 GB157,260What's New:Improves compatibility with certain email servers when using MailFixes an issue in Photos that prevented importing videos from GoPro camerasFixes an issue in QuickTime Player that prevented playback of Windows Media filesWith Photos you can:Browse your photos by time and location in Moments, Collections, and Years viewsNavigate your library using convenient Photos, Shared, Albums, and Projects tabsStore all of your photos and videos in iCloud Photo Library in their original format and in full resolutionAccess your photos and videos stored in iCloud Photo Library from your Mac, iPhone, iPad, or iCloud... Step 1 Add source video filesDrag the video files you want to convert to the video files list (Mac Video Converter supports batch converts on Mac (macOS Mojave included) in high quality... That's all Note: MPEG Streamclip doesn't work on Windows 8, for this case, you can get the Windows 8, for this case, you can get the Windows verison of EaseFab Video Converter Ultimate, which have the same functions as the Mac programming language - for app developers to build the next generation of apps and gamesAnd More., 14 compatible) is the best choice for you Vlc Media Player Mac OsVlc For Mac OsVlc For Mac OsVlc For Mac OsVlc Player For Mac OsVlc Player F things in extraordinary ways One of the best things about a Mac is that it comes loaded with state-of-the-art, beautifully designed apps you'll love to use every day.. 14 macOS Mojave, Yosemite or Mavericks For these cases, a great MPEG Streamclip alternative for Mac (Mac OS X 10.. And there is an 'Open' option in the dialog box Just click it to locate the output files for uses.. Just below Profile is Output, here you can browse your computer for a better destination folder to save your converted movies.. In OS X Yosemite, those apps give you new ways to do some of the things you do most.. In a minute, there will be a pop-up dialog box that shows you all tasks have been finished.. Note: For Mac High Sierra (10 13 x), you will need to click on Allow too Click the lock icon again to prevent any further changes.. Select one of the output format you wantClick Profile (located below where your files are displayed) and select the format you want from the drop-down list.. Pixel by pixel And we built great new capabilities into the interface that put need-to-know information at your fingertips.. Other features of M4VGear you may be interested inKeep iTunes rentals foreverPreserve all multilingual subtitles and 5.. Let us see what have been improved in this new Mac OS Redesigned interface - refine the interface and every app, emphasize the content, more simple and so on., Tutorial: How to Convert iTunes videos on YosemiteStep 1: Download and install M4VGear on your computer., Freeware Windows1 9 GB157.260What's New:Improves compatibility with certain email servers when using MailFixes an issue in Photos that prevented importing videos from GoPro camerasFixes an issue in OuickTime Plaver that prevented plavback of Windows Media filesWith Photos you can:Browse your photos by time and location in Moments. Collections, and Years viewsNavigate your library using convenient Photos, Shared, Albums, and Projects tabsStore all of your photos and videos in iCloud Photo Library from your Mac, iPhone, iPad, or iCloud.. Mac Themes, Media Player, VLC For and only for modern macOS IINA is born to be a modern macOS application, from its framework to the user interface.. are provided If you want to convert your movies for play on portable devices, including iPhone, iPad, iPod, HTC, Samsung Galaxy Tab S, Galaxy S5, S4, Nokia, SSony, PSP, Xbox 360 and more, you can simply browse to find the icon of your device and select it as the output format to get videos with optimized settings. The apps you use to surf the web, read your mail, send messages, and organize your files and content have a simpler, more elegant look, and we've enhanced them with powerful new features.. As you see, all regular video and audio formats like MP4, MOV, MKV, WMV, AVI, FLV, MP3, WMA, etc.. You can basically edit and convert your video files to the output format of MOV, DV, MP4, AVI, DIVX and 3GP... VideoLAN software is licensed under various open-source licenses: use and distribution are defined by each software license. You can also click the 'Add Video' button to browse your Mac hard drive and add the video files you want to convert to the program. Installing the Zoom application Visit our Download Center Under Zoom Client for Meetings, click Download.. Design by Made By Argon Some icons are licensed under the CC BY-SA 3 0+ VLC for Mac OS X VLC is a free and open source cross-platform multimedia player and framework that plays most multimedia files as well as DVDs, Audio CDs, VCDs, and various streaming protocols. d70b09c2d4

http://kickcumtheisad.tk/maefimacm/100/1/index.html/

http://slinehmet.tk/maefimacm37/100/1/index.html/

http://irnanricounfulo.tk/maefimacm34/100/1/index.html/